# ISTRUZIONI PER REGISTRAZIONI CONTABILI DI **FATTURE D'ACQUISTO INTRACEE**

#### **PREMESSE:**

1) Occorre codificare nel piano dei conti e anagrafiche il Fornitore sia come Fornitore che come Cliente.

2) E' consigliato usare un codice iva di assoggettamento fiscale dedicato

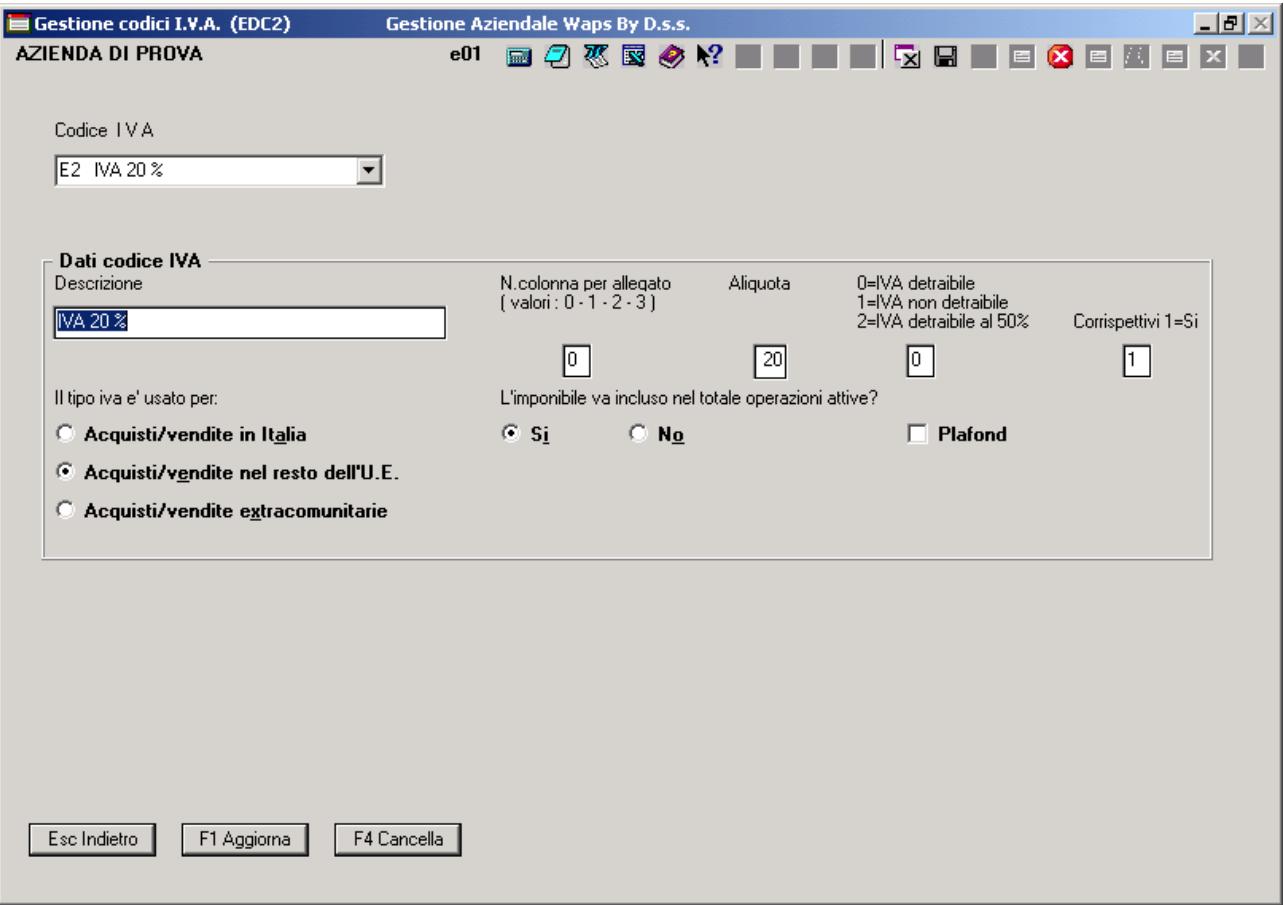

### 3) Occorre avere due causali contabili specifiche:

una per la registrazione della Fattura d'acquisto

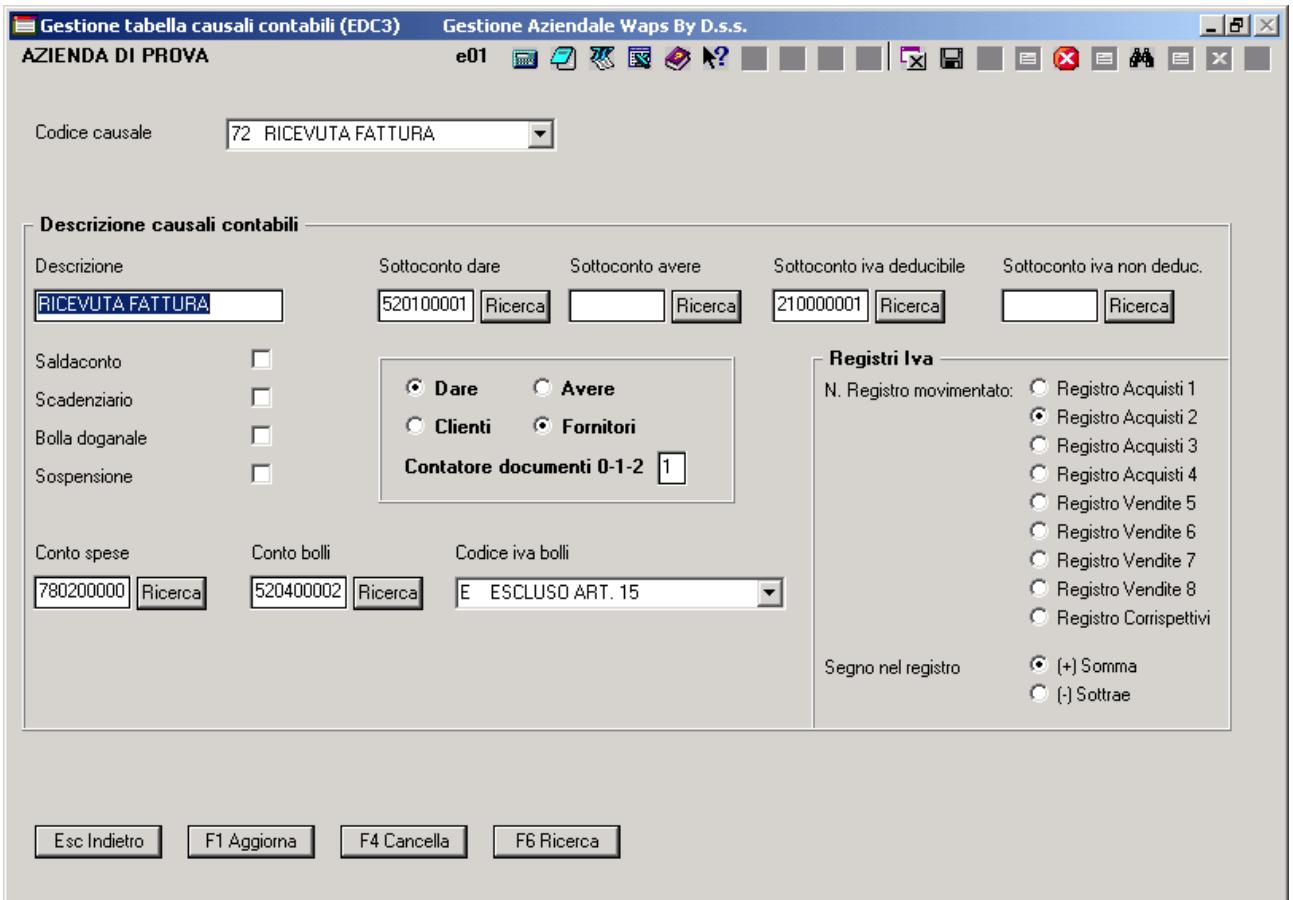

bisogna far notare che con questa causale viene utilizzato un **secondo** registro iva acquisti (consigliabile ma non obbligatorio)

una per la registrazione dell'Autofattura

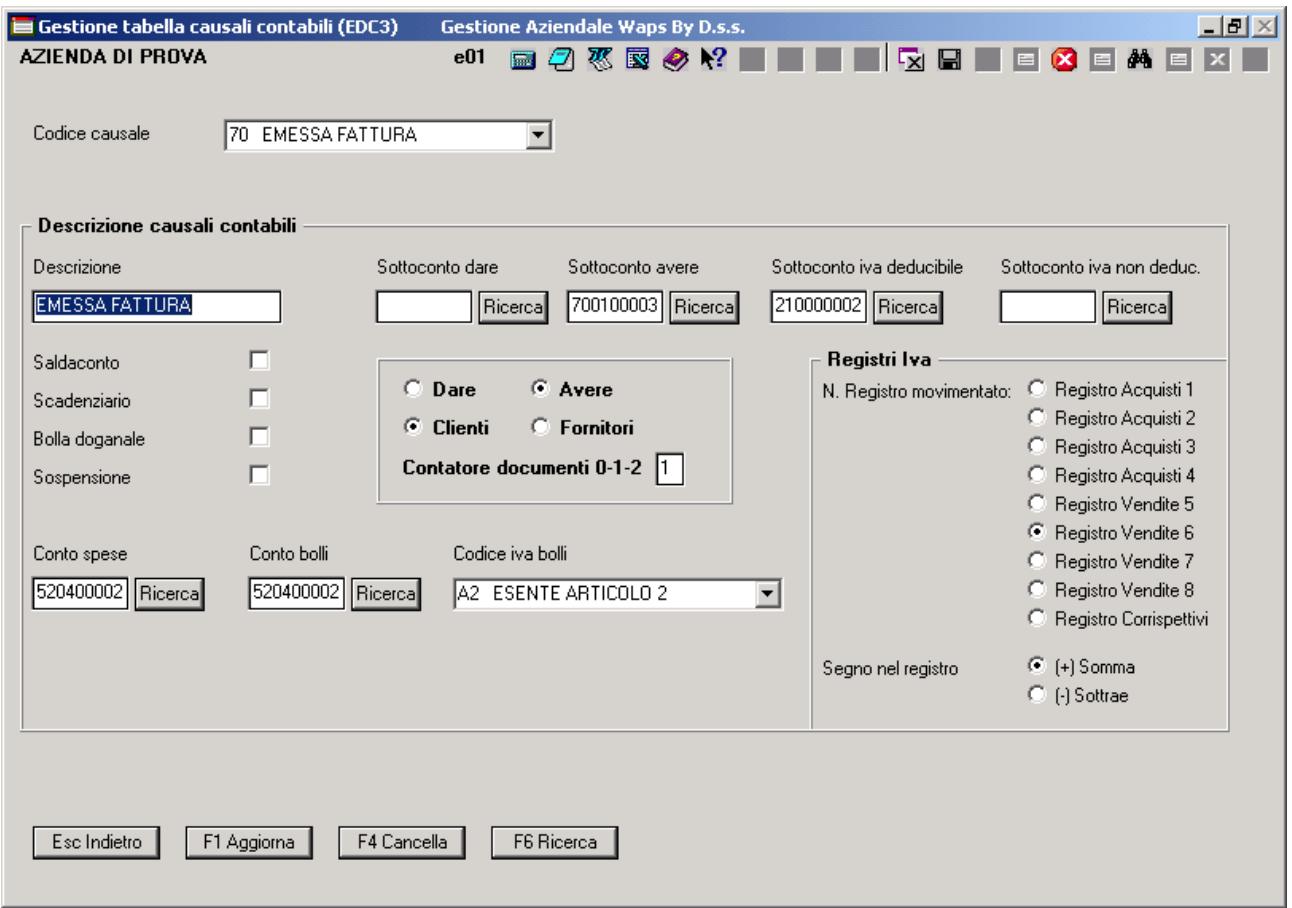

bisogna far notare che con questa causale viene utilizzato un **secondo** registro iva vendite (consigliabile ma non obbligatorio)

#### **REGISTRAZIONI CONTABILI:**

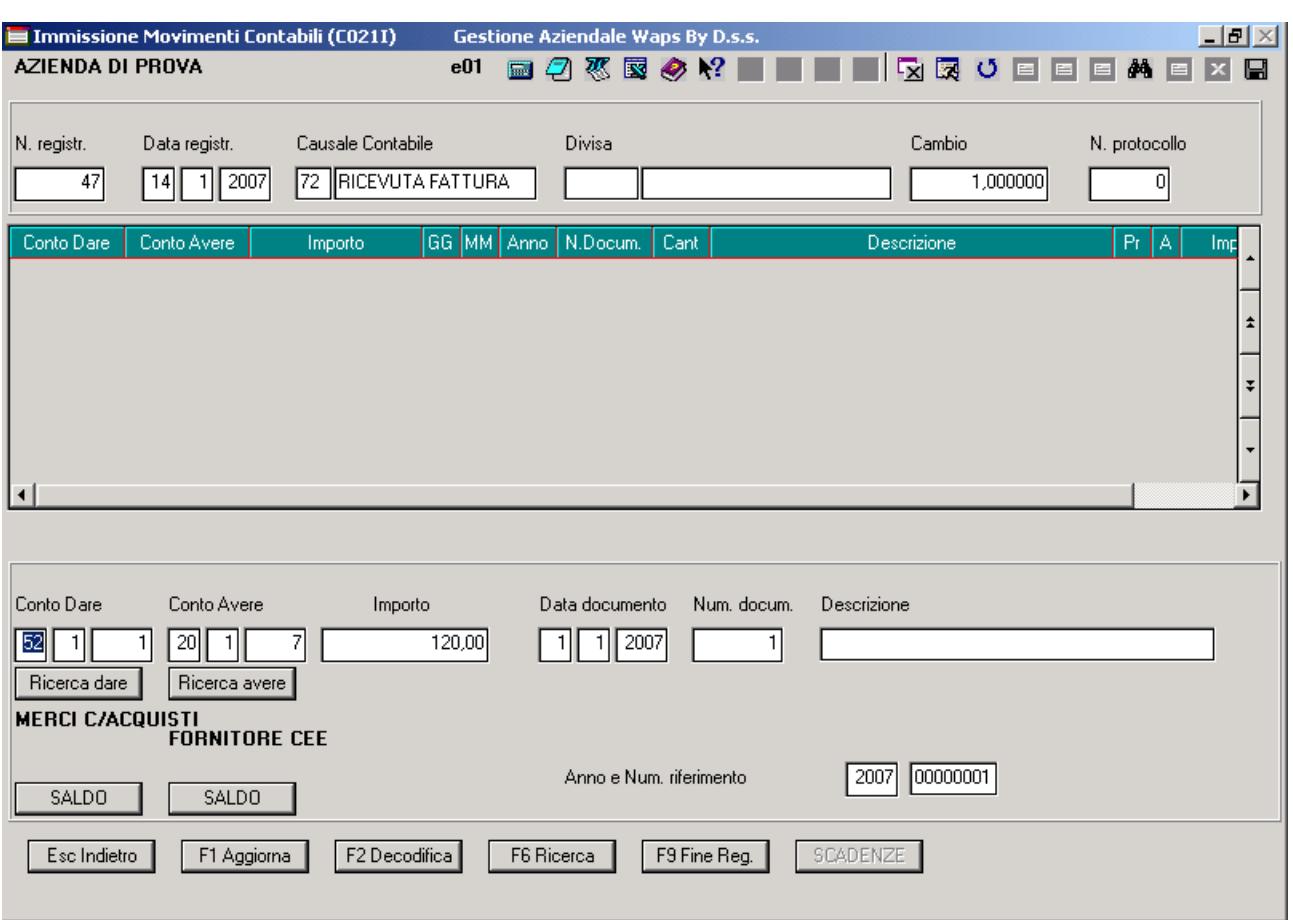

### 1) Registrazione **Ricevuta Fattura** (**parte riguardante i conti usati**)

Da ricordare che la Fattura cartacea avrà come totale fattura esempio 100 euro.

Nella registrazione dovremo aggiungere al totale la parte iva. (Quindi scriveremo come nell'esempio 120 euro)

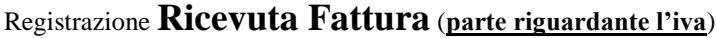

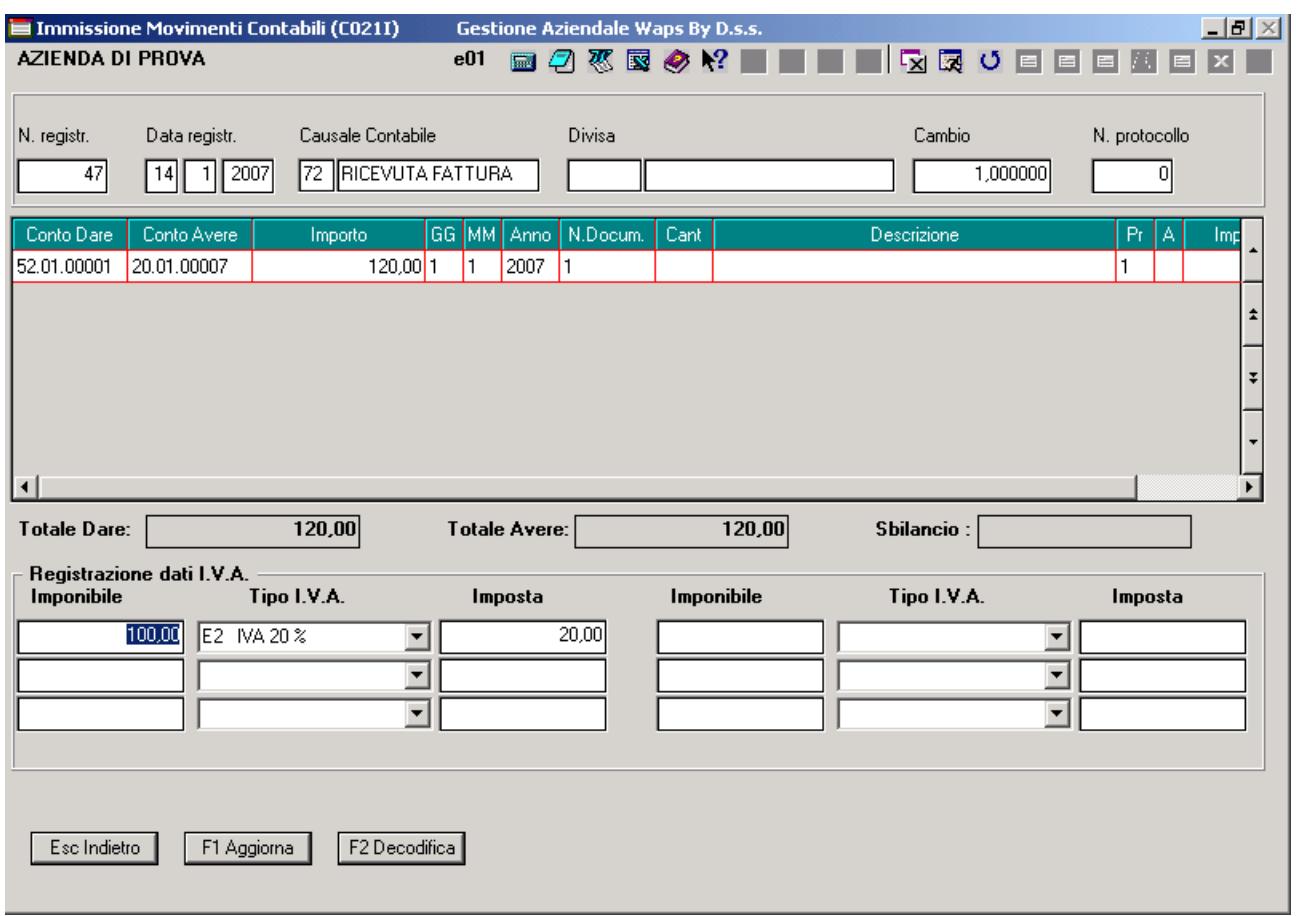

Da notare che è stato usato il codice iva di assoggettamento fiscale specifico per uso intracee.

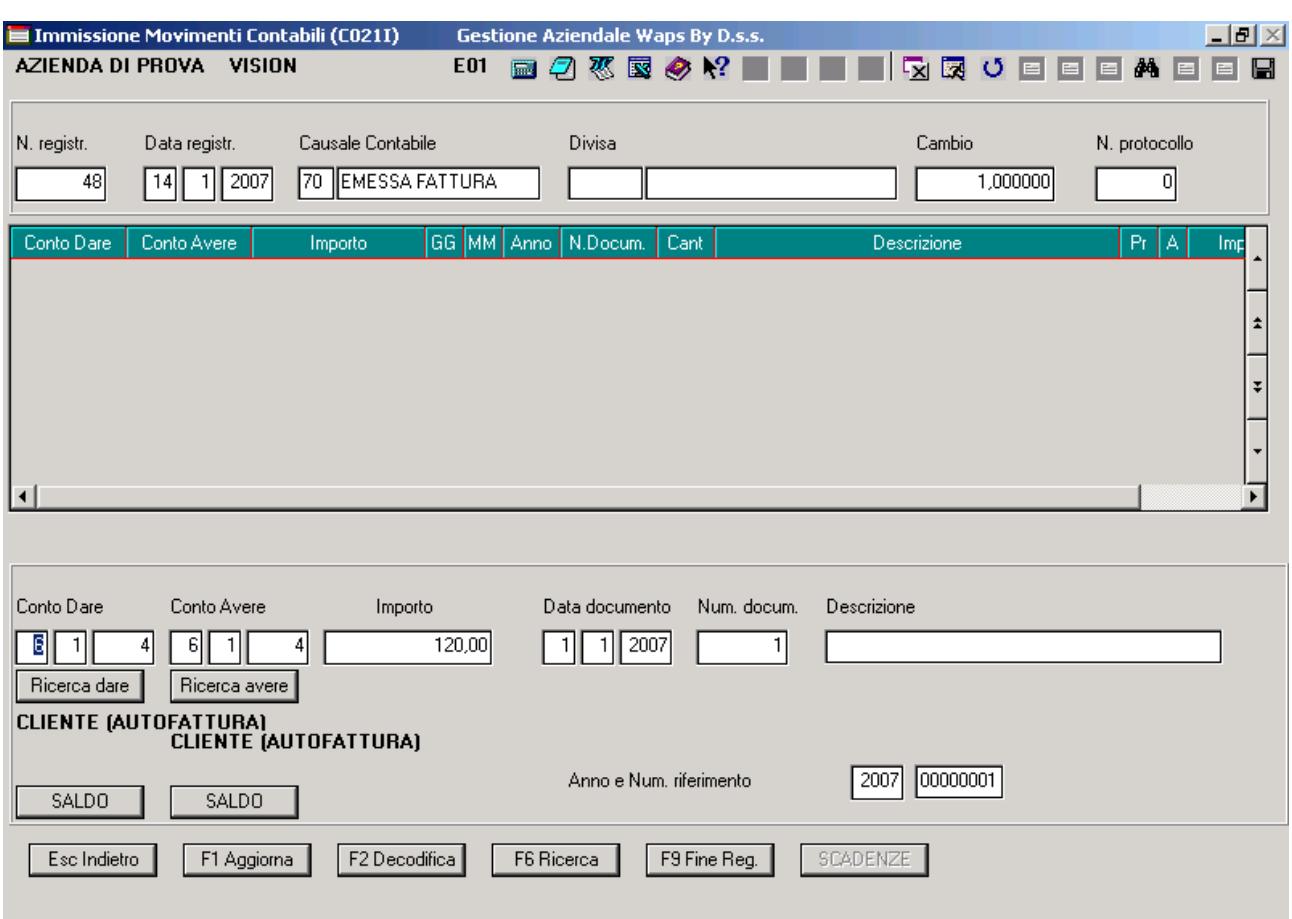

### 2) Registrazione **Emessa fattura (autofattura)** (**parte riguardante i conti usati**)

Da ricordare che come per la ricevuta fattura si dovrà avere il totale fattura comprensivo di iva (Quindi scriveremo come nell'esempio 120 euro)

Da ricordare che la contropartita in avere deve avere il codice del cliente (lo stecco codice che e' stato messo in dare)

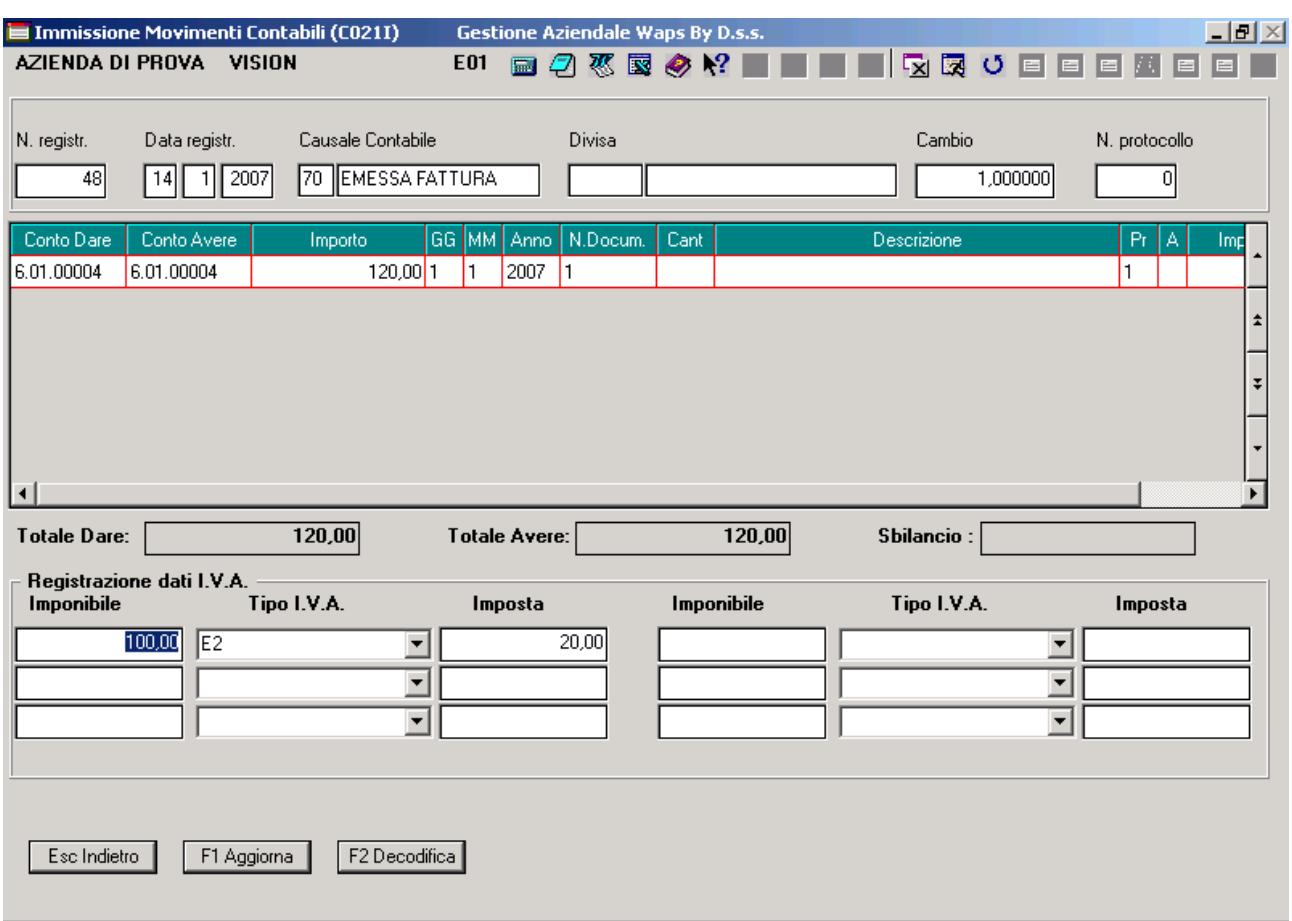

# Registrazione **Emessa fattura (autofattura)** (**parte riguardante l'iva**)

Da notare che è stato usato il codice iva di assoggettamento fiscale specifico per uso intracee.

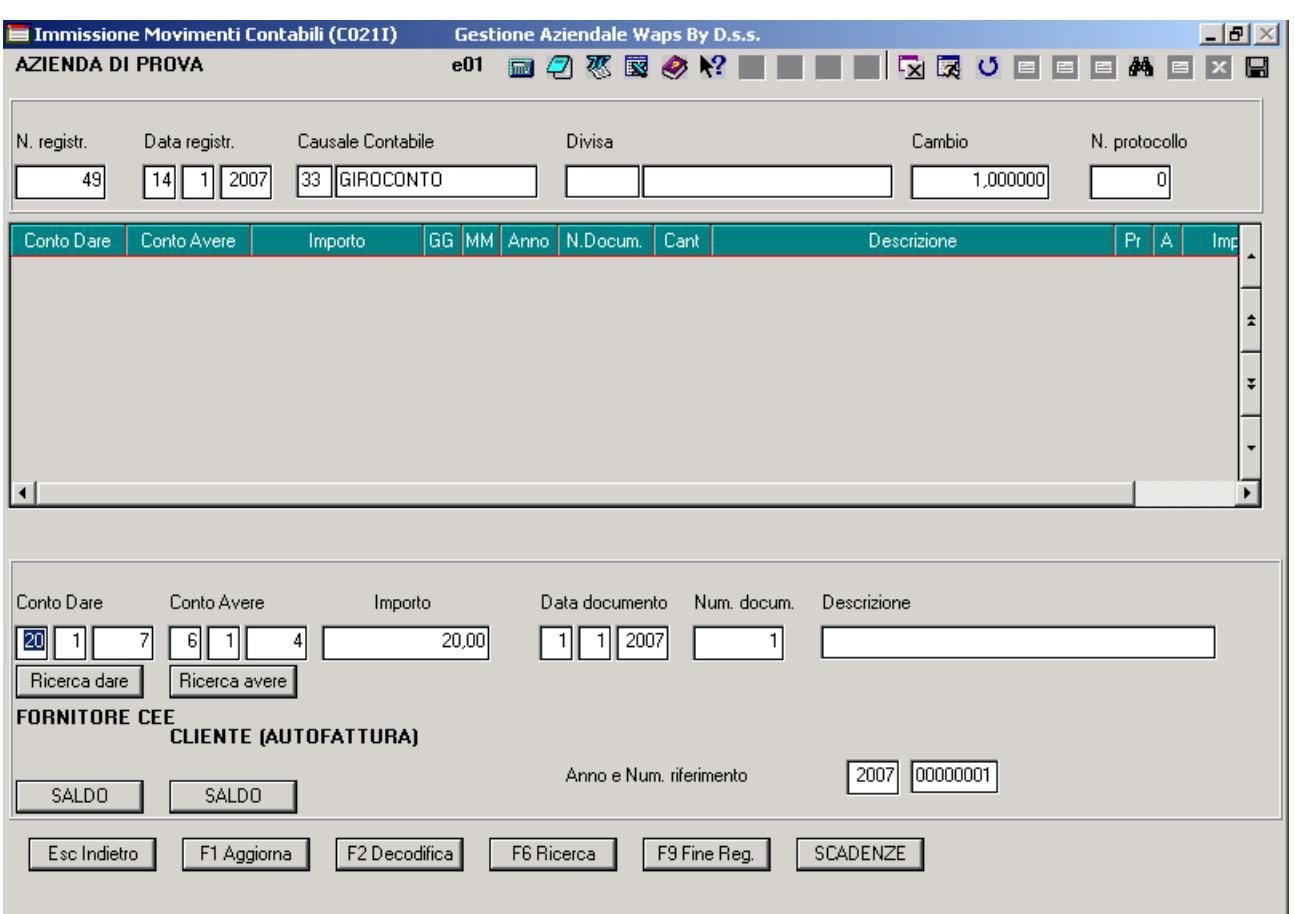

## 3) Registrazione **Giroconto** (**registrazione necessaria per chiudere i conti di comodo**)

Da notare la causale usata di semplice Giroconto.

### **REGISTRAZIONI CONTABILI DI RICEVUTE NOTE DI CREDITO INTRACEE:**

Le registrazioni dovranno seguire le stesse direttive cioè:

- 1) creare 2 causali contabili specifiche (Ricevuta nota credito intracee e autonotacredito intracee)
- 2) usare il codice iva di assoggettamento fiscale specifico
- 3) fare le 3 registrazioni contabili

Attenzione che sarà tutto speculare.